## SAP ABAP table CCO\_SHLP\_PPE\_FIELD {Search Help Field in iPPE}

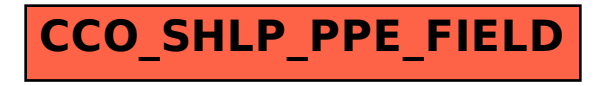